# Introduction au langage de modélisation GNU MathProg (GLPK)

Romain Apparigliato

GDF-Suez, Direction de la Recherche et de l'Innovation Pôle Simulation et Optimisation 361 av. du Président Wilson, 93211 St Denis La Plaine

<romain.apparigliato@polytechnique.edu>

## Table des matières

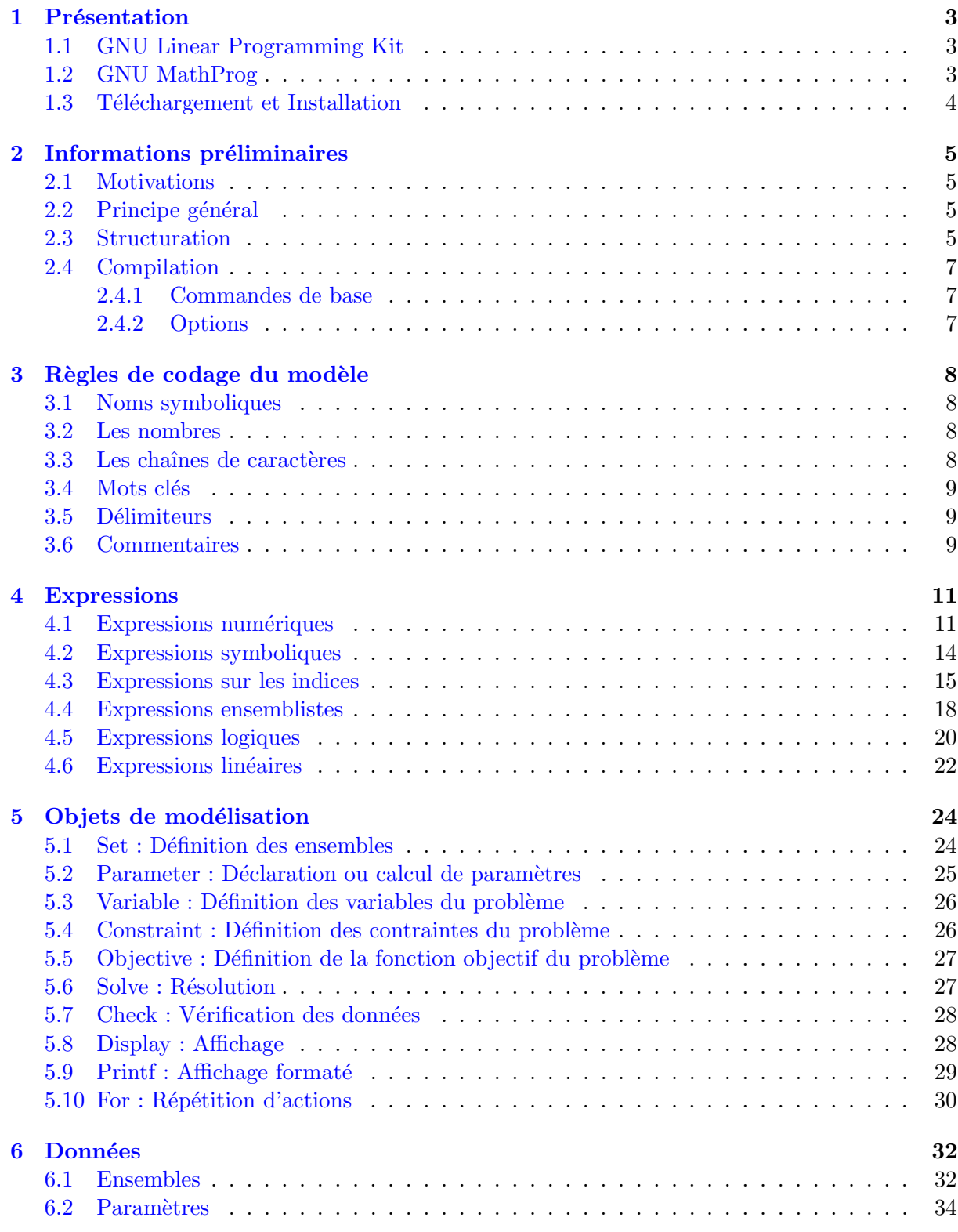

## <span id="page-2-0"></span>1 Présentation

 $i\backslash j$  Le "GNU Linear Programming Kit" (GLPK) est un outil performant pour résoudre des problèmes d'optimisation linéaire de variables continues ou mixtes (entières et continues). Ce kit est composé d'un langage de modélisation  $GNU$  MathProg et d'une librairie de fonctions C (GLPK) utilisant le solveur Glpsol. L'extrême avantage de ce kit est d'être en libre accès et relativement facile à installer et à utiliser.

Ce document est principalement consacré à la présentation du langage de modélisation et a pour objectif d'en montrer les bases pour pouvoir modéliser, résoudre un problème d'optimisation et  $\hat{\tau}$  etre capable d'utiliser d'autres outils plus puissants  $(AMPL,...)$  au langage très proche.

## <span id="page-2-1"></span>1.1 GNU Linear Programming Kit

GLPK est une librairie de fonctions C qui utilisent les principales méthodes de résolution de problème d'optimisation (simplex, branch and bound, méthodes de points intérieurs primaldual, ...) ainsi que tous les outils nécessaires aux créations d'objets, à l'appel des solveurs, à l'affichage des résultats,  $\dots$ 

GLPK n'est pas un programme puisqu'il ne peut pas être lancé et ne possède pas de  $main()$ . Le programme appelant cette librairie doit donc être concu et utiliser les fonctions adéquates. Tout le descriptif des fonctions disponibles est inscrit dans le manuel d'utilisation fournit lors du téléchargement. GLPK a un solveur par défaut, glpsol, qui résout le problème généré.

## <span id="page-2-2"></span>1.2 GNU MathProg

L'utilisation directe des routines GLPK, tout comme l'utilisation d'un solveur comme CPLEX, EXPRESS, MATLAB, ..., n'est pas forcément évidente. Cela nécessite d'avoir des bases en programmation, de maˆıtriser les outils `a utiliser et ´egalement d'effectuer des transformations préalables à la formulation du problème. Pour remédier à ce problème, il existe des langages de modélisation. Avec un tel outil, l'utilisateur n'a plus qu'à créer un fichier de données, définir son problème avec une écriture très proche de l'écriture mathématique et le langage de modélisation se charge de la transformation du problème et du lien au solveur. Ainsi, avec quelques bases de programmation, on peut facilement modéliser le problème et le résoudre.

Le langage de modélisation GNU MathProg est un sous-ensemble du langage de modélisation AMPL. AMPL est un langage de modélisation très puissant que l'on peut coupler avec divers solveurs comme CPLEX, EXPRESS, MOSEK,.... La limitation aux problèmes linéaires (PL) de GLPK étant due au solveur utilisé, on se rend compte qu'AMPL, couplé au solveur adéquat, peut être facilement utilisé à des problèmes plus complexes (optimisation non linéaire, optimisation conique,  $\dots$ ). Pour de plus amples informations sur AMPL, un site web est disponible ([http:](http://www.ampl.com) [//www.ampl.com](http://www.ampl.com)) sur lequel on peut télécharger une version étudiante gratuite (couplée à une version allégée de CPLEX) qui ne permet de résoudre que des problèmes de moins de 300 variables et 300 contraintes. Cependant, une bonne connaissance d'AMPL permet d'utiliser facilement GLPK et vice-versa (ainsi que bien d'autres langages de modélisation).

## <span id="page-3-0"></span>1.3 Téléchargement et Installation

GLPK en version UNIX est disponible sur le site <http://www.gnu.org/software/glpk/>. Lors du téléchargement est fournie une liste de documents donc une doc de référence à partir de laquelle est construit cette introduction. Une version WINDOWS est également disponible à l'adresse <http://gnuwin32.sourceforge.net/packages/glpk.htm>.

## <span id="page-4-0"></span>2 Informations préliminaires

### <span id="page-4-1"></span>2.1 Motivations

L'objectif de ces cours est de parvenir à modéliser des problèmes d'optimisation linéaire purs ou mixtes (avec des variables entières) de la forme :

> $\min_{x} (\max_{x})$ <br>s.c.  $c_1x_1 + c_2x_2 + \ldots + c_nx_n$  $\ell_1 \le a_{11}x_1 + a_{12}x_2 + \ldots + a_{1n}x_n \le u_1$  $\ell_2 \le a_{21}x_1 + a_{22}x_2 + \ldots + a_{2n}x_n \le u_2$ . . . . . . . . .  $\ell_m \leq a_{m1}x_1 + a_{m2}x_2 + \ldots + a_{mn}x_n \leq u_m$

Les bornes  $\ell_i$  (resp.  $u_i$ ) peuvent valoir +∞ (resp -∞). Dans le cas d'un problème linéaire pur, les variables  $x_i$  sont réelles. Dans le cas MIP, certains  $x_i$  peuvent être entières. Les quantités  $c_i$ ,  $a_{ij}, \ell_i, u_i$  sont des données fournies par l'utilisateur.

#### <span id="page-4-2"></span>2.2 Principe général

La construction d'un modèle est effectuée à partir de briques élémentaires que l'on appelle objets de modélisation. Pour la phase de construction, il en existe 5 types : parameter, set, variable, Constraint et Objective. Les objets Parameter et Set permettent de définir toutes les données du problème, *Variable* de définir toutes les variables du problème, Constraint de définir les contraintes du problème et enfin Objective la fonction objectif du problème.

Chaque brique est composée d'expressions, construites selon des règles que l'on définira plus tard. L'ensemble des possibilités de construction est assez large du moment que le problème demeure linéaire.

## <span id="page-4-3"></span>2.3 Structuration

La modélisation d'un problème d'optimisation se divise en deux parties :

- $-$  La section Modèle contient toutes les déclarations, les paramètres calculables et les définitions des contraintes et de l'objectif.
- La section Donn´ees contient toutes les donn´ees fixes (valeurs des param`etres, du contenu des ensembles).

Les deux sections peuvent être déclarées :

 $\bullet~$  Dans un même fichier composé comme suit :

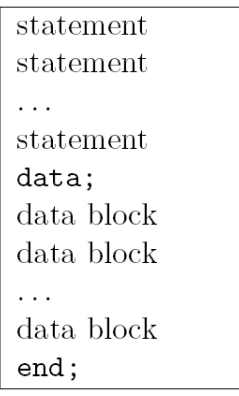

Il est obligatoire de séparer les deux parties en plaçant la partie de données entre data; et end;. Le fichier devra être sauvegardé avec l'extension .mod.

 $\bullet$  Dans 2 fichiers séparés :

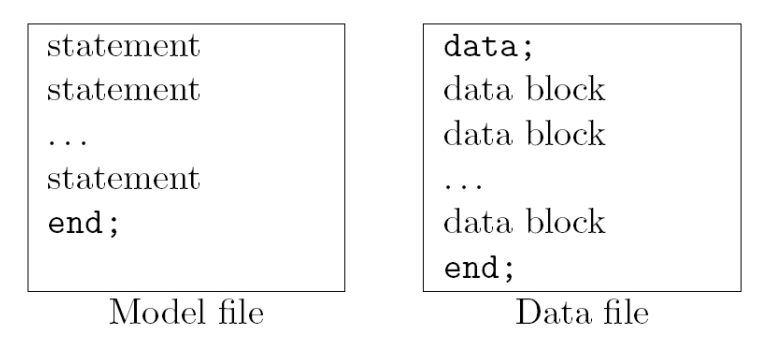

Dans ce cas, le modèle doit être sauvé avec l'extension .mod et les données avec l'extension .dat. Le fichier mod joue le rôle d'un programme principal en programmation. Du coup, lorsque l'on définit une quantité dans le fichier  $dat$ , il faut bien signaler au programme principal l'existence de cette donnée. Il faut donc déclarer dans le mod toutes les quantités définies dans le dat.

En pratique, il est fortement conseillé de séparer l'implémentation modèle et l'attribution des données en 2 fichiers distincts afin d'avoir un modèle générique, pouvant fonctionner pour tout jeu de données cohérent.

Exemple : On peut définir une constante  $T = 5$  dans le fichier dat avec : param T:=5; Il faut déclarer cette constante dans le fichier mod en incluant la ligne : param T;

#### <span id="page-6-0"></span>2.4 Compilation

#### <span id="page-6-1"></span>2.4.1 Commandes de base

Supposons dans un premier temps que tout est incorporé dans un fichier modele.mod. Dans une fenêtre de commande, on se place dans le répertoire où est situé le fichier. L'appel au solveur est effectué à l'aide de la commande :

glpsol --model modele.mod

Dans le cas général (et conseillé !) où les données et le modèle sont séparés en 2 fichiers modele.mod et donnees.dat, l'exécution s'effectue avec :

glpsol --model modele.mod --data donnees.dat

#### <span id="page-6-2"></span>2.4.2 Options

En fait, la formulation générale de l'exécution est :

```
glpsol --options --model modele.mod --data donnees.dat
```
où --options est une liste d'options particulières. La liste peut être obtenue facilement à l'aide de la commande :

```
glpsol --help
```
Ces options peuvent être soient des options générales soit des options spécifiques aux algorithmes de résolution. Les principales options générales sont :

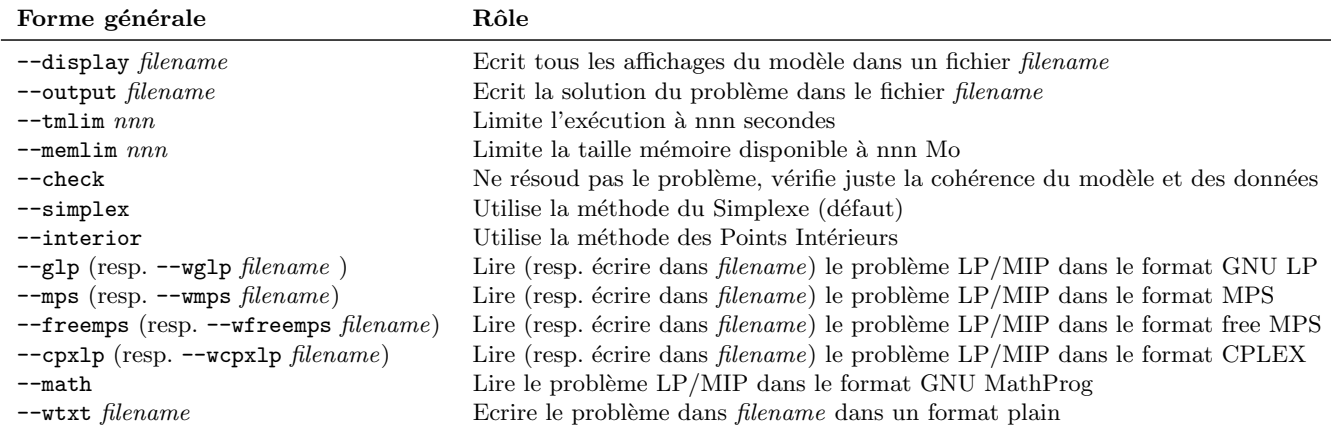

Tab. 1 – Principales options disponibles pour la compilation de glpsol

D'autres sont disponibles pour la résolution avec le simplexe et pour la résolution MIP (cf. glpsol --help).

## <span id="page-7-0"></span>3 Règles de codage du modèle

La description du modèle est codée en utilisant l'ensemble des caractères ASCII :

– caractères alphabétiques : A B C  $\ldots$  Z a b c  $\ldots$  z (case sensitive);

– caractères numériques :  $0 \; 1 \; 2 \ldots \; 9$ ;

– caractères spéciaux : ! " # & ' ( ) ∗ + , − . / : ; < > = [ | ^ { | }

Les espaces ne sont effectifs qu'à l'intérieur des commentaires et des chaînes de caractères. Ils peuvent être utilisés librement dans le modèle pour améliorer la lisibilité du code.

Les différents outils syntaxiques autorisés pour coder sont :

## <span id="page-7-1"></span>3.1 Noms symboliques

Les noms symboliques sont constitués de caractères alphabétiques et numériques, le premier  $\acute{e}$ tant forc $\acute{e}$ ment alphab $\acute{e}$ tique. Tous les noms symboliques doivent  $\acute{e}$ tre uniques.

Ils sont choisis par l'utilisateur et utilisés pour identifier des objets : paramètres, variables, contraintes, objectif, ensembles.

Exemples :

Nombre\_Pas\_de\_Temps, param\_J1, \_P123\_abc\_321, ...

#### <span id="page-7-2"></span>3.2 Les nombres

Les nombres sont écrits de la forme  $xx(Esyy)$ , où  $xx$  est un nombre réel avec éventuellement une partie décimale séparée par un point, s le signe + ou −, yy un exposant entier. La lettre E peut aussi être écrite e.

Les nombres sont évidemment utilisés pour représenter des quantités numériques et faire des opérations.

Exemples :

1234, 3.1415,56.E+5,.784,123.456e-7,...

#### <span id="page-7-3"></span>3.3 Les chaînes de caractères

Les chaînes de caratères sont utilisées pour représenter des quantités symboliques et pour effectuer des affichages. La chaîne de caractères est en fait une séquence de caractères enfermés par ' ou " (les 2 formes sont équivalentes). Pour introduire ces mêmes caractères dans une chaîne de caractères, il faut les doubler.

#### Exemples :

```
'Ceci est un super cours', "Ceci est un super cours", 'C''est un super cours',
"Elle dit: ""Non"" ", '1+2=3', ...
```
#### <span id="page-8-0"></span>3.4 Mots clés

Les mots clés sont des séquences de caractères alphabétiques (et éventuellement numériques) qui sont reconnus directement et ont un sens pour GLPK. On peut distinguer 2 classes : les mots réservés, ayant une signification fixe, qui ne peuvent pas être utilisés pour définir un nom symbolique et les mots non réservés qui peuvent l'être et qui sont reconnus selon le contexte.

Les mots réservés sont :

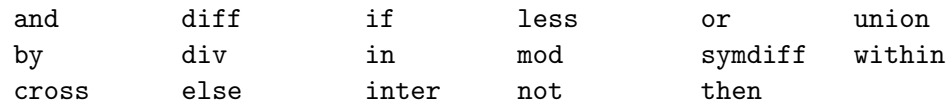

Les mots non réservés seront présentés dans les sections suivantes.

#### <span id="page-8-1"></span>3.5 Délimiteurs

Les délimiteurs sont des caractères spéciaux simples ou des séquences de 2 caractères spéciaux (dans ce cas, il ne doit pas y avoir d'espace entre les 2) :

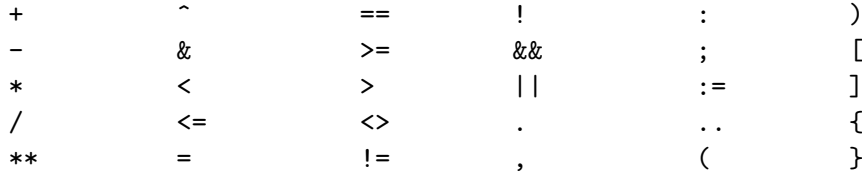

Chaque délimiteur a une définition fixe qui sera présentée lors de l'utilisation de chacun.

#### <span id="page-8-2"></span>3.6 Commentaires

Il est possible d'introduire dans le modèle des commentaires qui seront ignorés par GLPK et qui permettent de rendre le code plus lisible ou plus compréhensible. Les commentaires peuvent être sur une ligne et dans ce cas commencent après le caractère spécial  $\#$  et finissent à la fin de la ligne. Ils peuvent être sur plusieurs lignes et sont inscrits entre /\* et \*/. N'importe quoi peut être inscrit dans ces commentaires.

Exemples :

```
var a := 4; #Définition de la variable a
var b := 5; /* Définition de
la variable b */
```
## <span id="page-10-0"></span>4 Expressions

Les expressions servent à obtenir des résultats utiles à la définition d'un objet de modélisation. La forme générale d'une expression est :

expression primaire operateur expression primaire . . . expression primaire

On distingue plusieurs types d'expressions :

#### <span id="page-10-1"></span>4.1 Expressions numériques

Une expression numérique est une règle pour définir ou calculer une valeur numérique. Elle est généralement constituée de 2 ou plusieurs expressions numériques primaires, utilisant des opérateurs arithmétiques.

Exemples :

```
2*j
sum\{j in 1..5\} a[j]*x[j] + 5*c
```
Voici les différents types d'expressions primaires :

• Nombre : Un nombre défini comme dans  $(3.2)$ .

Exemple : 2\*0.5

• Constantes : On peut définir des constantes représentées par des noms symboliques et leur associer une valeur numérique.

Exemple : param j:=3; 2\*j existe et vaut 6

• Paramètres multi-dimensionnels : On peut définir des paramètres ou des variables représentés par des noms symboliques à multiples dimensions. La syntaxe générale de  $a_{i_1,i_2,i_3,\dots,i_n}$  est :

$$
a[i_1, i_2, i_3, \ldots, i_n].
$$

Chaque indice  $i_1, i_2, \ldots, i_n$  peut être une expression numérique ou une expression symbolique. Il faut être particulièrement vigilant aux tailles.

Exemples :

```
param A := 1 1 2 3 3 8 4 6 ;
# A[3]*3 existe et vaut 24
param B : 1 2 3 4 :=
       1 2 3 4 5
       2 5 4 9 3
       3 4 5 9 2;
# B[2,4]*B[1,3]*2 existe et vaut 3*4*2=24
param C : PAR TOU MAR :=
     PAR 0 700 850
     TOU 700 0 500
     MAR 850 500 0;
# C['PAR','TOU']+C['MAR','TOU'] existe et vaut 700+500=1 200
```
#### • Fonctions prédéfinies :

| Fonction GLPK             | Rôle                                                   |  |  |
|---------------------------|--------------------------------------------------------|--|--|
| abs(x)                    | Valeur absolue                                         |  |  |
| atan(x)                   | arctan x(radians)                                      |  |  |
| atan(y, x)                | arctan y/x(radians)                                    |  |  |
| ceil(x)                   | Plus petit entier proche de x                          |  |  |
| cos(x)                    | $\cos(x)$                                              |  |  |
| floor(x)                  | Plus grand entier proche de x                          |  |  |
| exp(x)                    | $\exp(x)$                                              |  |  |
| log(x)                    | $\log(x)$                                              |  |  |
| log10(x)                  | $\log_{10}(x)$                                         |  |  |
| $max(x1, x2, \ldots, xn)$ | Maximum des valeurs $x1, x2, \ldots, xn$               |  |  |
| $min(x1, x2, \ldots, xn)$ | Minimum des valeurs $x1, x2, \ldots, xn$               |  |  |
| round(x)                  | Arrondit x à l'entier le plus proche                   |  |  |
| round(x, n)               | Arrondit x avec n décimales                            |  |  |
| sin(x)                    | sin(x)                                                 |  |  |
| sqrt(x)                   | $\sqrt{x}$                                             |  |  |
| trunc(x)                  | Tronque x à l'entier le plus proche                    |  |  |
| trunc(x, n)               | Tronque x avec n décimales                             |  |  |
| Irand224()                | Retourne un nombre pseudo-aléatoire dans $[0, 2^{24})$ |  |  |
|                           | selon une loi uniforme entière                         |  |  |
| Uniform01()               | Retourne un nombre pseudo-aléatoire dans $(0, 1)$      |  |  |
|                           | selon une loi uniforme                                 |  |  |
| Uniform(a, b)             | Retourne un nombre pseudo-aléatoire dans $[a, b)$      |  |  |
|                           | selon une loi uniforme                                 |  |  |
| Normal(1)                 | Loi normale avec moyenne nulle et variance 1           |  |  |
| Normal(m, s)              | Loi normale avec moyenne $m$ et variance $s$           |  |  |

Tab. 2 – Liste des fonctions disponibles sous GLPK

Tous les arguments des fonctions pré-définies doivent être des expressions numériques. On

peut également créer sa propre fonction en définissant une variable qui se calcule de la façon souhaitée.

Exemple : var fraction  $\{x \text{ in } X, y \text{ in } Y\} := x/y;$ 

On a défini une fonction qui calcule la fraction  $\frac{x}{y}$  par l'appel fraction[x,y]. On verra ultérieurement comment définir les ensembles  $X$  et  $Y$ .

• Expressions itérées : Il existe 4 opérateurs d'itération qui peuvent être utilisés dans une expression numérique :

| Opérateur GLPK   |             | Rôle                                                |  |
|------------------|-------------|-----------------------------------------------------|--|
| $sum{p}$         | sommation : | $\sum_{(i_1,i_2,,i_n)\in\Delta} x(i_1,,i_n)$        |  |
| $prod{ensemble}$ | produit:    | $\prod_{(i_1,i_2,,i_n)\in\Delta} x(i_1,,i_n)$       |  |
| $min{ensemble}$  | min:        | $\min_{(i_1, i_2, , i_n) \in \Delta} x(i_1, , i_n)$ |  |
| $max{ensemble}$  | max:        | $\max_{(i_1, i_2, , i_n) \in \Delta} x(i_1, , i_n)$ |  |

TAB. 3 – Liste des opérateurs d'itération disponibles dans GLPK

Dans les  $\{\ldots\}$  est indiqué l'ensemble sur lequel l'opération s'effectue. La section[\(4.4\)](#page-17-0) décrit tous les types d'ensembles pouvant être créés.

Exemples :

```
sum{i in 1..5} 2*i; // Retourne 2+4+6+8+10=30
sum{i in 1..J} log(x[i]); // Retourne log(x[1]) + log(x[2]) + ... + log(x[J])sum{i in 1..2, j in 1..2} x[i,j]; // Retourne x[1,1]+x[1,2]+x[2,1]+x[2,2]
```
- Expressions conditionnelles : Il existe 2 syntaxes pour l'expression numérique conditionnelle :
	- if condition then solution1 else solution2
	- if condition then solution1

C'est la traduction du  $Si\ldots alors\ldots sinon.$  La *condition* est une expression logique (sec-tion [4.5\)](#page-19-0) et les *solution*1 et *solution2* sont des expressions numériques. Dans l'expression complète, la valeur de l'expression conditionnelle est solution1 si le test est vrai, sinon elle vaut *solution*2. De même avec la forme réduite avec *solution*2 valant 0.

Exemple :  $2*(if x>1 then 3 else 2);$  // Cette expression vaut 6 si x>1 ou 4 si x <= 1

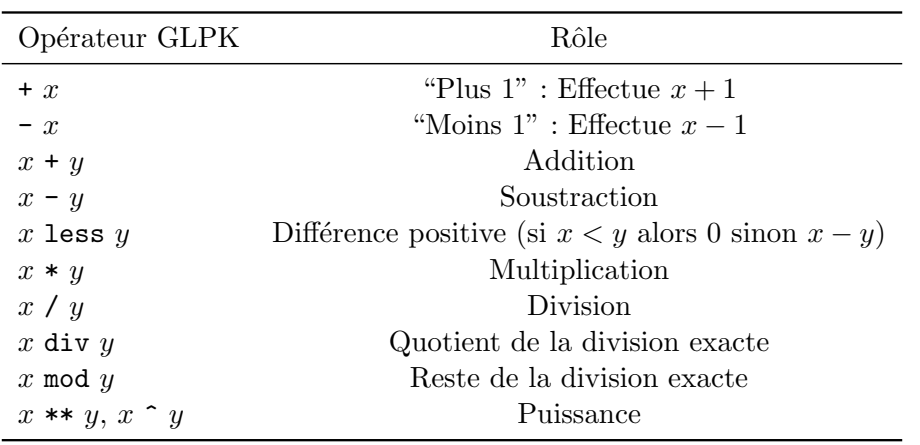

Les opérateurs arithmétiques suivants peuvent être utilisés dans des expressions numériques :

TAB. 4 – Liste des opérateurs arithmétiques disponibles dans GLPK

 $x$  et  $y$  sont des expressions numériques primaires. Si l'expression inclue plus qu'un opérateur arithmétique, tous les opérateurs sont calculés de la gauche vers la droite (sauf pour la puissance qui est calculée de la droite vers la gauche) selon la hiérarchie des opérations présentée juste après.

Voici la hiérarchie des opérations dans une expression numérique :

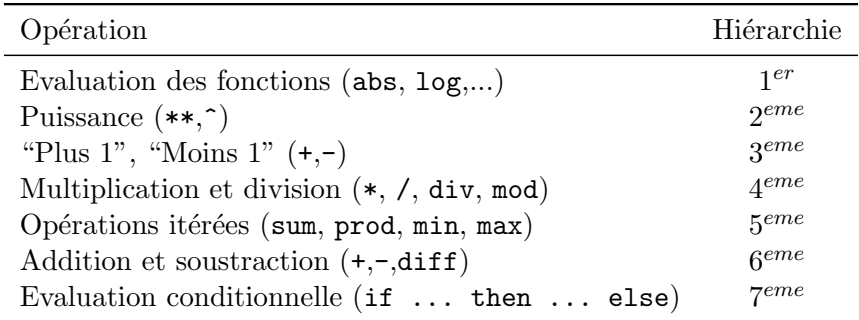

TAB. 5 – Hiérarchie des opérations dans une expression numérique dans GLPK

A noter que toute opération entre parenthèses est effectuée en priorité.

#### <span id="page-13-0"></span>4.2 Expressions symboliques

L'expression symbolique sert à effectuer des opérations sur les chaînes de caractères. L'expression symbolique primaire peut être une chaîne de caractère, un indice, une expression symbolique conditionnelle,... Il est accepté d'utiliser une expression numérique en tant qu'expression numérique. Dans ce cas, la valeur résultante est automatiquement convertie en symbolique.

Il n'existe qu'un seul opérateur symbolique dans GLPK, l'opérateur de concaténation  $\&$ :

 $x\&y$ 

où  $x$  et  $y$  sont des expressions symboliques. L'opérateur concatène les 2 opérandes (qui sont des chaînes de caractères) en une seule chaîne.

Exemple :

'from' & city[i] & 'to' & city[j]

La hiérarchie générale des opérations devient ainsi :

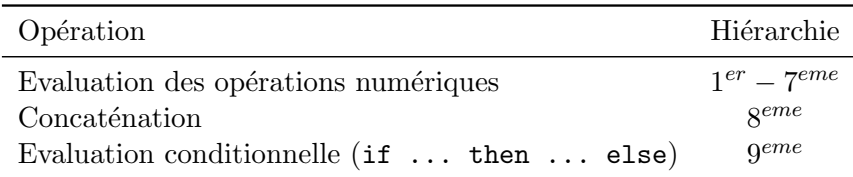

TAB.  $6$  – Hiérarchie des opérations dans GLPK

#### <span id="page-14-0"></span>4.3 Expressions sur les indices

L'expression sur les indices est une construction qui permet d'indiquer l'ensemble de définition d'une variable, d'une contrainte ou spécifier un ensemble notamment pour les opérateurs d'itération. Elle a 2 formes syntaxiques possibles :

> ${{entry_1, entry_2, ..., entry_m\}$  ${{entry_1, entry_2, ..., entry_m : predicate\}$

où entr $y_i$  est une expressions précisant le domaine d'appartenance de l'indice i et predicat est une expression logique (section  $4.5$ ) qui spécifie des conditions sur les indices. L'indice n'est pas obligatoire s'il n'est pas utilisé dans la définition de l'objet (comme dans le cas d'une déclaration). Le  $predicat$  est forcément à la fin mais peut dépendre de tous les indices.

Exemple :

sum $\{i \text{ in } 1..3, j \text{ in } 1..3 : i == j \} x[i,j];$ // Retourne x[1,1]+x[2,2]+x[3,3] sum{i in 1..3, j in 1..3 : i!=j && i!=1 } x[i,j]; // Retourne x[2,1]+x[2,3]+x[3,1]+x[3,2]

#### Quelques règles :

• L'écriture de chaque *entry<sub>i</sub>* peut avoir une des 3 formes suivantes :

$$
\begin{array}{c}\nt \text{ in } S \\
(t_1, t_2, \ldots, t_k) \text{ in } S \\
S\n\end{array}
$$

où  $t_1, t_2, \ldots, t_k$  sont des indices et S un ensemble quelconque (défini en [4.4\)](#page-17-0).

Exemple : j in 1..5 (1,'toto') in B var A{1..J}

Evidemment, il faut bien faire attention aux dimensions : le nombre d'indices doit être le même que la dimension de l'ensemble S.

• Quand on écrit une expression de la forme objet $\{i \text{ in } S \}$ , la variable *i* est une variable locale à l'objet. En dehors de cet objet, la variable i n'existe plus. D'autre part, elle est auto-déclarée et ne nécessite pas une déclaration générale comme pour tous les paramètres et toutes les variables.

```
Exemple :
prod{j in 1..3} x[j]; //Retourne x[1]*x[2]*x[3]j*2 // Erreur à la compilation. j n'existe pas.
```
On ne peut pas prendre comme indice des noms de variables ou de paramètres déjà existants. Par contre, on peut utiliser dans différents objets les mêmes indices.

Exemple : On peut mettre dans un même code les expressions suivantes sans aucune confusion. Chaque  $j$  n'existe que dans son objet prod et sum (les  $j$  sont donc distincts) :  $prod{j in 1..3:j!=2} x[j];$ sum{j in 1..3:j!=1} x[j];

• Supposons les 3 ensembles :

 $A = \{4, 7\}$  $B = \{(1, Jan), (1, Fev), (2, Mar)\}$  $C = \{a, b, c\}$ 

Si on considère l'expression définie en GLPK,

$$
\{i \text{ in } A, (j,k) \text{ in } B, 1 \text{ in } C\}
$$

on peut la traduire algorithmiquement par :

```
for all i \in A do
   for all (j, k) \in B do
      for all l \in C do
           action;
```
ce qui donne concrètement la succession d'actions :

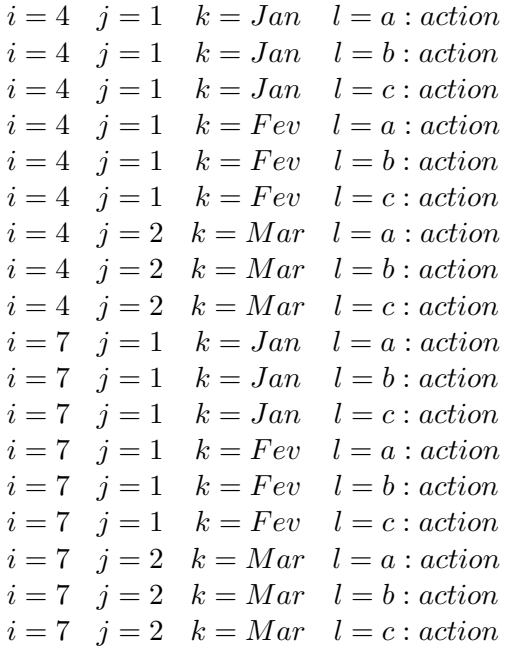

Exemple : Si on suppose la variable  $p$  définie par :

var p{i in  $A$ ,  $(j,k)$  in  $B$ ,  $l$  in  $C$ };

on peut définir l'expression numérique  $\sum$ i∈A,(j,k)∈B,l∈C  $(p_{ijkl})^2$  en utilisant l'opérateur d'itération sum :

sum{i in A, (j,k) in B, l in C} p[i,j,k,l] \*\* 2

• Dans une expression sur les indices, le nombre de composants du n-uplets résultant est le même que le nombre de variables locales déclarées.

Exemple : Supposons l'expression suivante :

{i in A, (i-3,k) in B, l in C }

Les seules variables locales déclarées comme indices sont i, k et l. i – 3 est une expression numérique.

On peut traduire cette expression par l'algorithme :

for all  $i \in A$  do for all  $(j, k) \in B$  and  $j = i - 3$  do for all  $l \in C$  do action;

Le résultat est :

 $\{(4, Jan, a), (4, Jan, b), (4, Jan, c), (4, Fev, a), (4, Fev, b), (4, Fev, c)\}.$ 

On n'a donc pas un 4-uplets mais seulement un triplet.

• Le predicat est une expression logique qui donne des conditions sur l'ensemble. Cette expression peut être aussi complexe que l'on souhaite, portée sur les indices que l'on souhaite mais doit forcément être située en dernière position.

Exemple : Supposons l'expression suivante :

$$
\{i \text{ in } A, (j,k) \text{ in } B, 1 \text{ in } C : i \leq 5 \text{ and } k \leq Y \text{Mar'}\}
$$

On peut traduire cette expression par l'algorithme :

for all  $i \in A$  do for all  $(j, k) \in B$  and  $j = i - 3$  do for all  $l \in C$  do if  $i \leq 5$  and  $k \neq 'Mar'$  then action;

Le résultat est :

```
\{(4, 1, Jan, a), (4, 1, Jan, b), (4, 1, Jan, c), (4, 1, Few, a), (4, 1, Few, b), (4, 1, Few, c)\}.
```
#### <span id="page-17-0"></span>4.4 Expressions ensemblistes

Une expression ensembliste est une règle pour calculer un ensemble, c'est à dire une collection de n-uplets où les composantes de ces n-uplets sont des quantités numérique et/ou symbolique. Les différents types d'expression ensembliste primaire sont des ensembles pouvant être formulées par :

 $\bullet$  Une formulation littérale : Elle peut être de deux formes selon les dimensions :

$$
{e_1, e_2, \ldots, e_m}
$$
  

$$
{e_{11}, \ldots, e_{1n}}, (e_{21}, \ldots, e_{2n}), \ldots, (e_{m1}, \ldots, e_{mn})}
$$

Tous les n-uplets doivent avoir la même dimension. Tous les  $e_i$  ou  $e_{ij}$  peuvent être des expressions numérique ou symbolique.

Exemple :  $\{(123, 'aaa'), (i+1, 'bbb'), (j-1, 'ccc')\}$ 

- Ensembles indicés ou non : L'expression primaire peut être un ensemble simple  $(ex: I)$ ou le contenu d'un ensemble à plusieurs dimensions (ex :  $S[i-1,j+1]$ ).
- Ensemble Arithmétique : L'expression primaire correspondante peut être écrite sous les formes :

$$
t_0 \dots t_f \text{ by } \delta_t
$$

$$
t_0 \dots t_f
$$

où  $t_0$ ,  $t_f$  et  $\delta_t$  sont des expressions numériques. La deuxième expression est équivalente à la première avec  $\delta_t = 1$ .

 $L'$ ensemble résultant est :

 $\{t_0, t_0 + \delta_t, t_0 + 2\delta_t, \ldots, t_f\}$ 

Exemples : 1..5 crée l'ensemble  $\{1, 2, 3, 4, 5\}.$ 

1..5 by 2 crée l'ensemble  $\{1, 3, 5\}$ .

• Expression itérée : On peut créer des ensembles à l'aide d'opérations itérées. Pour cela, on utilise la syntaxe :

#### setof indexing\_expression integrand

où *indexing expression* est un ensemble d'indices indiquant le nombre de répétitions à effectuer et integrand est soit un nombre, soit une expression symbolique, soit une liste de nombres ou d'expressions symboliques séparée de virgules et enfermées entre parenthèses.

Exemple : setof{i in 1..2, j in 1..3} (i,j+1) crée l'ensemble  $\{(1, 2), (1, 3), (1, 4), (2, 2), (2, 3), (2, 4)\}.$ 

• Expression conditionnelle : On peut avoir comme expression primaire une expression conditionnelle attribuant un ensemble ou un autre selon un test logique. La syntaxe est :

#### if  $b$  then  $X$  else  $Y$

où  $X$  et  $Y$  sont des ensembles et  $b$  un test logique.

Les opérateurs ensemblistes disponibles sont les suivants :

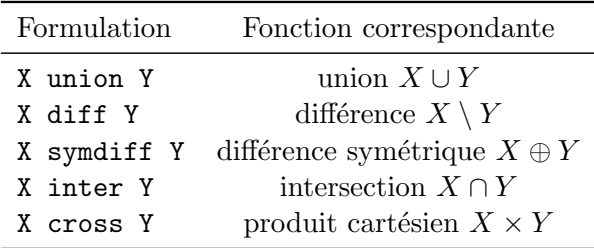

TAB.  $7 -$ Opérateurs ensemblistes

Les opérations sont effectuées de la gauche vers la droite et le résultat est forcément un ensemble.

La hiérarchie générale des opérations devient ainsi :

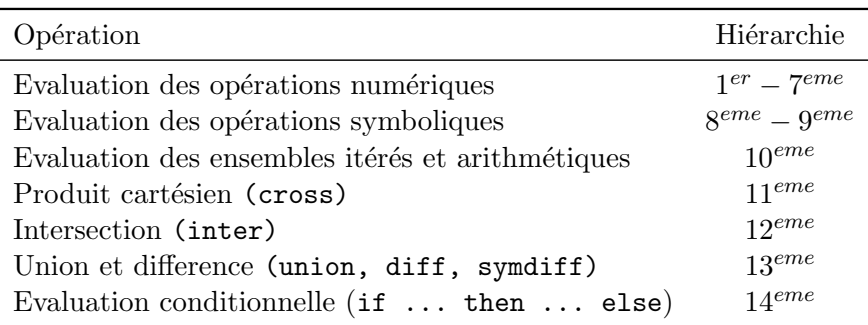

TAB. 8 – Hiérarchie des opérations dans GLPK

## <span id="page-19-0"></span>4.5 Expressions logiques

Une expression logique est une règle pour vérifier si un test est vrai ou faux. Les différents types d'expression logique primaire peuvent être formulées à l'aide de :

 $\bullet$  Expressions numériques : Si l'expression primaire logique est une expression numérique, le résultat est vrai si le résultat est non nul et faux sinon.

• Expressions relationnelles : Les différentes opérations relationnelles qui sont utilisées dans des expressions logiques sont :

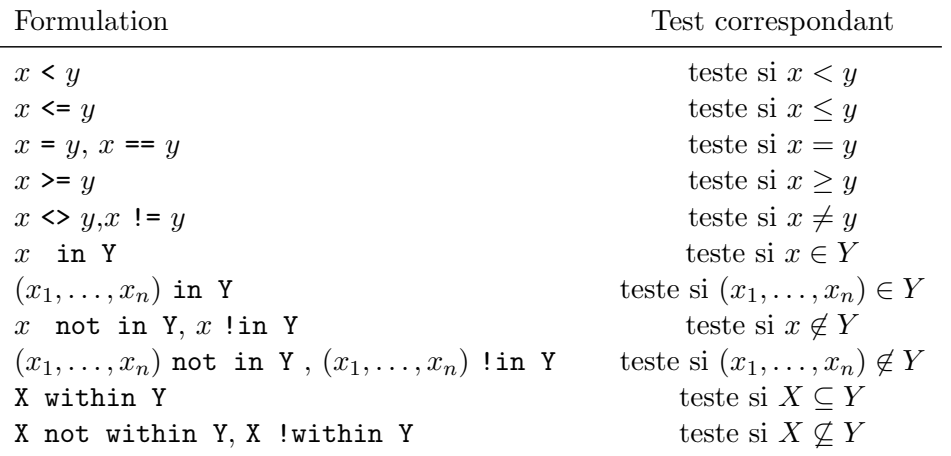

#### TAB.  $9$  – Tests logiques

où  $x, x_1, \ldots, x_n, y$  sont numérique ou symbolique et X et Y des ensembles. Si x et y sont des expressions symboliques, seules les opérateurs  $=\equiv$ , $\lt$  et  $\equiv$  peuvent être utilisés.

Exemples :  $a[i,j] < 1.5$ (i+1,'Jan') not in I cross J

• Expressions itérées : Une expression itérée est une expression primaire qui a la forme suivante :

iterated operator indexing expression integrand

où *iterated operator* est un opérateur d'itération, *indexing expression* est un ensemble d'indices indiquant le nombre d'itérations à effectuer et *integrand* est l'expression logique à itérer.

Il existe 2 opérateurs d'itération :

- forall qui a la signification de l'op´erateur math´ematique ∀. Le r´esultat du test it´er´e est vrai si le test est vrai pour tous les éléments générés par indexing expression;
- exists qui a la signification de l'op´erateur math´ematique ∃. Le r´esultat du test it´er´e est vrai si le test est vrai pour au moins un élément parmi tous les éléments générés par indexing expression.

Exemple : forall{i in I, j in J} a[i,j]<0.5\*b[i] Les opérateurs logiques disponibles sont :

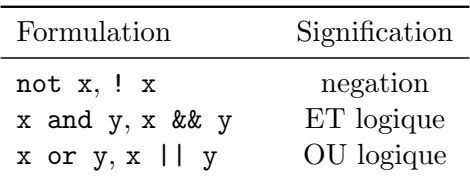

TAB.  $10 -$ Opérateurs logiques

Les opérations sont effectuées de la gauche vers la droite.

La hiérarchie générale des opérations devient ainsi :

| Opération                                                                       | Hiérarchie                                |
|---------------------------------------------------------------------------------|-------------------------------------------|
| Evaluation des opérations numériques                                            | $1^{er} - 7^{eme}$<br>$8^{eme} - 9^{eme}$ |
| Evaluation des opérations symboliques<br>Evaluation des opérations ensemblistes | $10^{eme} - 14^{eme}$                     |
| Opérations relationnelles                                                       | 15 <sup>eme</sup>                         |
| Négation                                                                        | $16$ <sup>eme</sup>                       |
| ET logique                                                                      | $17$ <sup>eme</sup>                       |
| Itération $\forall$ et $\exists$                                                | $18^{eme}$                                |
| OU logique                                                                      | $19$ <sup>eme</sup>                       |

TAB. 11 – Hiérarchie des opérations dans GLPK

#### <span id="page-21-0"></span>4.6 Expressions linéaires

Une expression linéaire est une règle pour calculer des formes linéaires ou simplement des formules mathématiques linéaires ou affines. Une expression linéaire peut être composée de :

- Variables : Chaque expression primaire peut être basée de variables (ex :  $T$ ) ou de variables indicées (ex :  $x[i, j]$ ).
- Expressions itérées : On peut calculer une expression linéaire avec des opérateurs d'itération  $\alpha$ conservant la linéarité. Le seul opérateur disponible est :

#### sum indexing − expression integrand

o`u indexing − expression est l'ensemble d'indices sur lequel porte la somme et integrand est une expression linéaire qui est itérée.

```
Exemple :
\overline{\text{sum}\{j \text{ in } J\}} (a[i,j]*x[i,j]+5)
```
• Expressions conditionnelles : On peut calculer une expression linéaire à l'aide d'une expression conditionnelle de la forme :

```
if b then f else gif b then f
```
où  $b$  est une expression logique et  $f$  et  $g$  des expressions linéaires.

Les opérateurs arithmétiques disponibles sont :

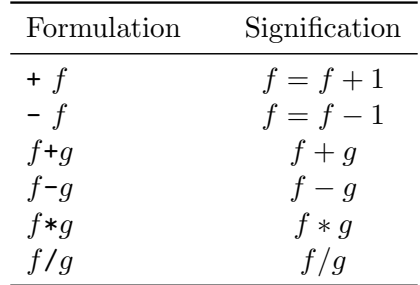

TAB.  $12 -$  Opérateurs arithmétiques

Les opérations sont effectuées de la gauche vers la droite.

La hiérarchie générale des opérations est la même que celle des expressions numériques.

## <span id="page-23-0"></span>5 Objets de modélisation

Les objets de modélisation sont les briques de base pour définir un modèle. Il en existe 2 types :

- $-$  celles qui permettent de définir un objet ainsi que certaines de ses propriétés : set, parameter, variable, constraint, objective ;
- celles qui permettent de r´ealiser certaines actions : solve, check, display, printf, loop.

Les différentes expressions définies auparavant peuvent être utilisées dans le paramétrage de ces objets.

## <span id="page-23-1"></span>5.1 Set : Définition des ensembles

Set dans la section Modèle permet de déclarer des ensembles déjà définis dans la section Données ou à définir à l'aide d'expressions.

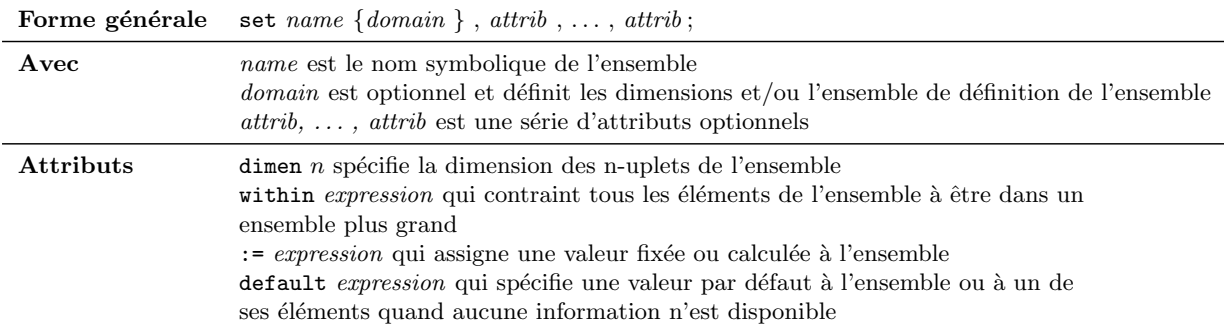

dimen attribue la dimension des n-uplets d'un ensemble ou de l'élément d'un ensemble.  $n$  doit être un entier non signé compris entre 1 et 20. Un seul dimen peut être mentionné. S'il ne l'est pas, il est calcul´e automatiquement. Si ce n'est pas possible, la valeur par d´efaut est 1.

 $:=$  attribue une valeur à un ensemble ou à un de ses membres. Si  $:=$  est spécifié, l'ensemble est calculable et aucune donnée n'est nécessaire dans le fichier de données. Par contre, s'il n'est pas mentionné, les données doivent être fournies.

Exemples :

set noeuds;

set arcs within (noeuds cross noeuds);

```
set step{s in 1..maxiter} dimen 2 := if s=1 then arcs else steps[s-1]
       union setof\{k \text{ in nodes}, (i,k) \text{ in step}[s-1], (k,j) \text{ in step}[s-1]\}(i,j);
```
set A{i in I,j in J}, within B[i+1] cross C[j-1], within D diff E, default {('abc',123),  $(321,'cba')$  ;

## <span id="page-24-0"></span>5.2 Parameter : Déclaration ou calcul de paramètres

Parameter dans la section Modèle permet à l'utilisateur de déclarer des paramètres définis dans la section Données ou de définir des paramètres calculés par des expressions analytiques ou logiques (dans lesquelles les variables du problème ne peuvent intervenir). d'optimisation.

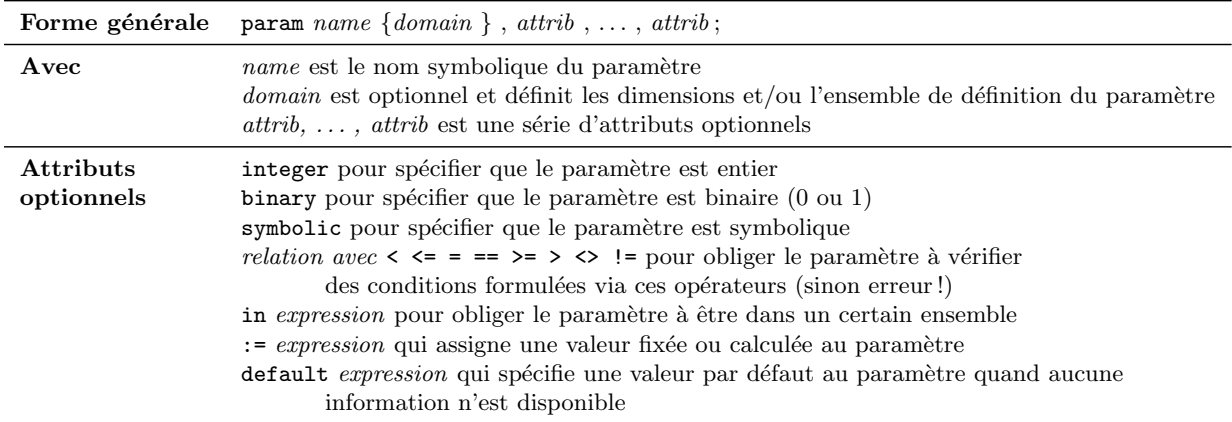

Les valeurs étant attribuées par l'utilisateur, les attributs définis ci-dessus permettent essentiellement de vérifier que les données assignées aux paramètres vérifient bien des conditions voulues. Si au moins une d'entre elles ne l'est pas, une erreur apparaîtra lors de l'exécution.

```
Exemples :
param I := 2;
param units{I};
param N := 20, integer, >=0, <=100;
param A {n in 0..N, k in 0..n} := if k=0 or k=n then 1 else A[n-1,k-1]+A[n-1,k];
param p{i in I, j in J}, integer, >=0, <= i+j, in A[i] symdiff B[j],
                         in C[i,j], default 0.5*(i+j);
param month symbolic default 'May' in {'Mar', 'Apr', 'May'};
```
#### <span id="page-25-0"></span>5.3 Variable : Définition des variables du problème

Variable permet de définir les variables du problème d'optimisation et certaines conditions sur celles-ci.

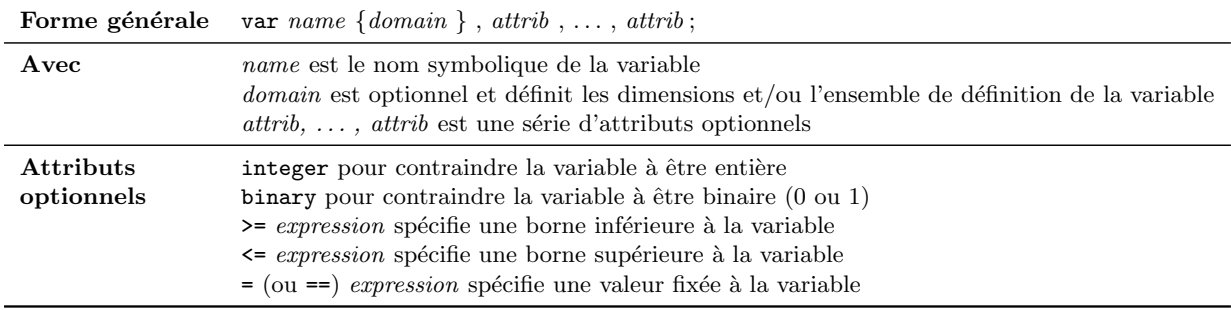

Si le domaine n'est pas specifié, la variable est une simple variable scalaire. Sinon, la variable est un tableau à  $n$  dimensions. D'autre part, les conditions doivent être cohérentes entre elles pour ne pas avoir d'erreur à l'exécution (exemple : fixée la variable à une valeur négative et la forcer à être positive).

Exemples : var  $x = 0$ ; var y{I,J}; var A $\{n \in I\}$ , integer,  $>= b[n]$ ,  $<= c[n]$ ; var  $z$ {i in I, j in J} >= i+j;

#### <span id="page-25-1"></span>5.4 Constraint : Définition des contraintes du problème

Constraint permet de définir les contraintes du problème d'optimisation.

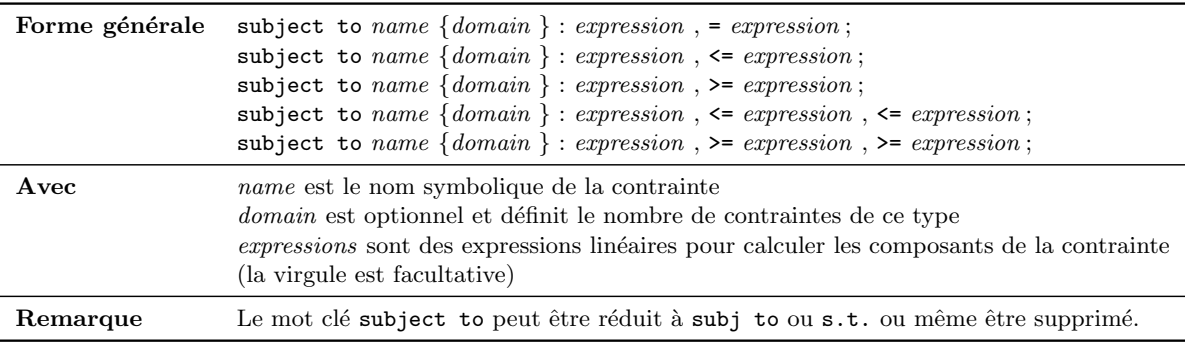

Si le domaine n'est pas spécifié, la contrainte est une simple contrainte. Sinon le nombre d'éléments du domaine définit le nombre de contraintes. Les contraintes définies doivent être forcément linéaires.

```
Exemples :
s.t. C1 : x + y + z \ge 0;
subject to C2 {t in 1..T, i in 1..I} : x[t] + y[t] \leq sqrt[2]*i;
subj to C3 {t in Ens1, r in Ens2} : sum{k in 1..t} x[k] + y[r] \le 2;
```
#### <span id="page-26-0"></span>5.5 Objective : Définition de la fonction objectif du problème

Objective permet de définir l'objectif du problème d'optimisation.

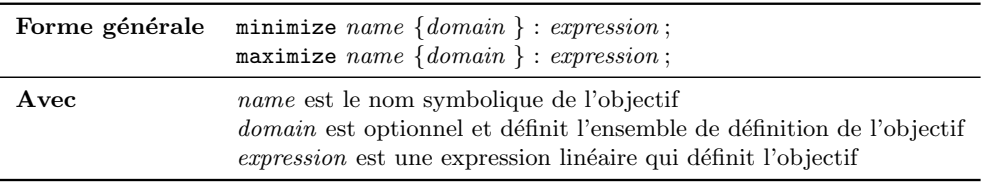

Si le domaine n'est pas spécifié, l'objectif est un simple objectif scalaire. Sinon le nombre d'éléments du domaine définit la dimension de l'objectif. L'objectif défini doit être forcément linéaire. D'autre part, on ne peut considérer dans le problème qu'un seul objectif. Si plusieurs objectifs sont définis dans le modèle, le premier rencontré est supposé être l'objectif du problème. Les suivants sont ignorés.

Exemples :

```
minimize obj : x + 1.5*(y+z);
maximize profit_total : sum{p in 1..P} profit[p] * produits[p] ;
```
#### <span id="page-26-1"></span>5.6 Solve : Résolution

solve lance la résolution du problème d'optimisation.

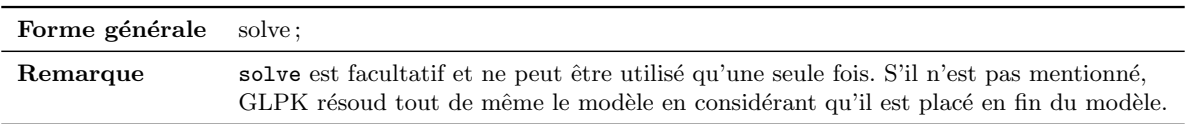

solve déclanchant la résolution du problème d'optimisation, tous les paramètres, variables, objectif ou contraintes doivent être définis avant sa déclaration.

#### <span id="page-27-0"></span>5.7 Check : Vérification des données

Check permet de vérifier certaines expressions logiques. Si la valeur est fausse, le modèle retourne une erreur.

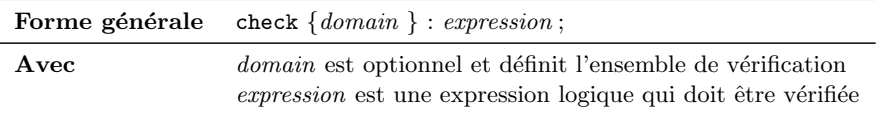

#### Exemples :

```
check: x+y \leq 1 and x \geq 0 and y \geq 0;
check: sum{i in ORIG} supply[i] = sum{j in DEST} demand[j];
check{i in I, j in 1..10}: S[i,j] in U[i] union V[j];
```
#### <span id="page-27-1"></span>5.8 Display : Affichage

Display permet d'évaluer des expressions et d'écrire leurs valeurs sur l'output standard.

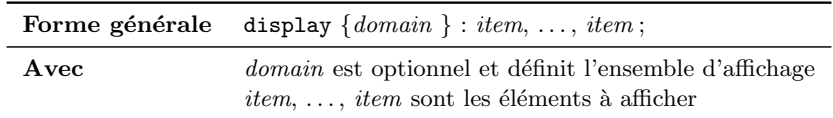

Les *item* à afficher peuvent être des ensembles, des paramètres, des variables, des contraintes, un objectif, des expressions,. . . Si l'item est un objet calculable (ensemble, param`etre,. . . ), l'objet est évalué sur le domaine entier et son contenu est entièrement affiché. Si l'objet est une contrainte,  ${\rm GLPK}$  affiche le détail de la contrainte :

<u>Exemple</u> : La contrainte  $C_j, j = 1, 2 : \sum_{i=1}^{3} ix_i^j \leq 2$  sera affichée de la forme :

 $C[1] \leq Vall:$ 1 x[1,1] 2 x[2,1]

3 x[3,1]  $C[2] \leq Va12$ : 1 x[1,2] 2 x[2,2] 3 x[3,2]

avec  $Val1$  et  $Val2$  les valeurs de la contrainte estimées par le modèle.

Si l'objet est une expression, l'expression est évaluée et le résultat est affiché.

Si le display est situé dans le modèle, seules les quantités de l'item calculées avant display sont affichées. C'est pourquoi il est préférable de placer la partie display après le solve.

Exemples :

```
display: 'x=', x, 'y=', y, 'z=', z;
display: sqrt(x**2 + y**2 + z**2);
display{i in I, j in 1..10}: i, j, a[i,j], b[i,j];
```
Exemples : On souhaite faire afficher une variable x[i,j] avec display :

 $Volume[1,1] = 56100$ Volume[1,2] = 56200  $Volume[1,3] = 56300$ Volume[2,4] = 56205 Volume[2,5] = 56110 Volume[2,6] = 56015 ...

#### <span id="page-28-0"></span>5.9 Printf : Affichage formaté

Printf permet d'évaluer des expressions et d'écrire leurs valeurs sur l'output standard selon un formalisme choisi.

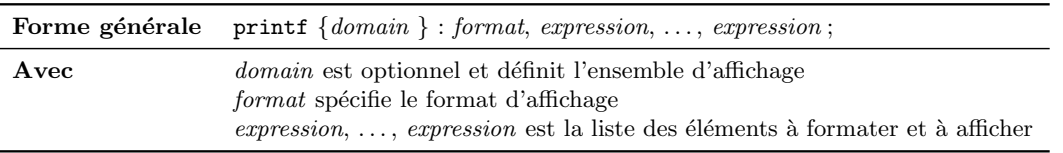

Le format est facultatif : soit on ne l'indique pas et les caractères sont copiés tels quels, soit on l'affiche et il définit un format particulier. Les principaux types de format sont définis comme en C par  $\%d$ ,  $\%f$ ,  $\%e$ ,  $\%E$ ,  $\%g$ ,  $\%G$ ,  $\%s$ . On rappelle que :

- $-$  %d : entier
- $\frac{1}{2}$ f : réel (float)
- %e : réel sous format xxx.yyy e+X
- $E :$  réel sous format xxx.yyy  $E+X$
- %g : format le plus court entre %f et %e
- $\%G$ : format le plus court entre  $\%f$  et  $\%E$
- $-$  %s : chaîne de caractères

De même, on rappelle que  $\infty$  permet de passer à la ligne,  $\setminus t$  d'introduire une tabulation,  $\setminus b$  un backspace et  $\forall$ v un Tab vertibal.

Exemples :

```
printf: 'Hello world! \n';
printf: "x= %.3f; y=%.3f z=%.3f\n", x, y, z;
printf{i in I}: 'flot total de %s est %g \n', i, sum{j in J} x[i,j];
printf{k in K} "x[%s] = " & (if x[k] < 0 then "?" else "%g"), k, x[k];
```
Exemple : On souhaite faire afficher une variable  $x[i,j]$  avec printf :

printf{i in 1..T}:%d %.5f %.5f \n,i,Volume[1,i],Volume[2,i]; 1 56100.00000 170.00000 2 56205.00000 217.00000 ...

#### <span id="page-29-0"></span>5.10 For : Répétition d'actions

For permet de répéter des actions un nombre déterminé de fois.

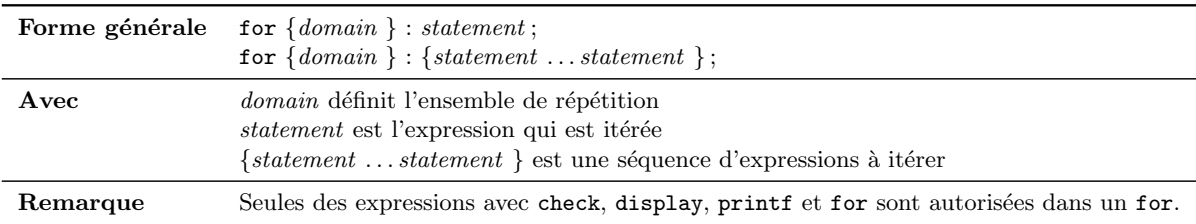

Si le domaine n'est pas spécifié, l'objectif est un simple ojectif scalaire. Sinon le nombre d'éléments du domaine définit la dimension de l'objectif. L'objectif défini doit être forcément linéaire. D'autre part, on ne peut considérer dans le problème qu'un seul objectif. Si plusieurs objectifs sont définis dans le modèle, le premier rencontré est supposé être l'objectif du problème. Les suivants sont ignorés.

```
Exemples :
for {1..72} printf("*");
for \{(i,j) in E: i != j}
{
    printf "flow from %s to %s is %g \n", i, j, x[i,j];
    \texttt{check } x[i,j] \texttt{ := 0};}
```
## <span id="page-31-0"></span>6 Données

Dans cette partie, nous allons voir comment définir des données. Il faut bien voir que toute donnée qui est définie dans la section Données doit être préalablement déclarée dans la section modèle. Les règles de codage sont les mêmes que dans la section modèle. Une seule exception est la non-obligation des " "pour définir les chaînes de caractères contenant uniquement des caractères alphanumériques, des  $+$  et  $-$  et/ou le point décimal.

Exception : Si une donnée doit être calculée, il faut la placer dans la section Modele.

On peut définir 2 types de données : les ensembles et les paramètres.

#### <span id="page-31-1"></span>6.1 Ensembles

Dans la section Données, on ne peut définir des ensembles qu'avec des données figées.

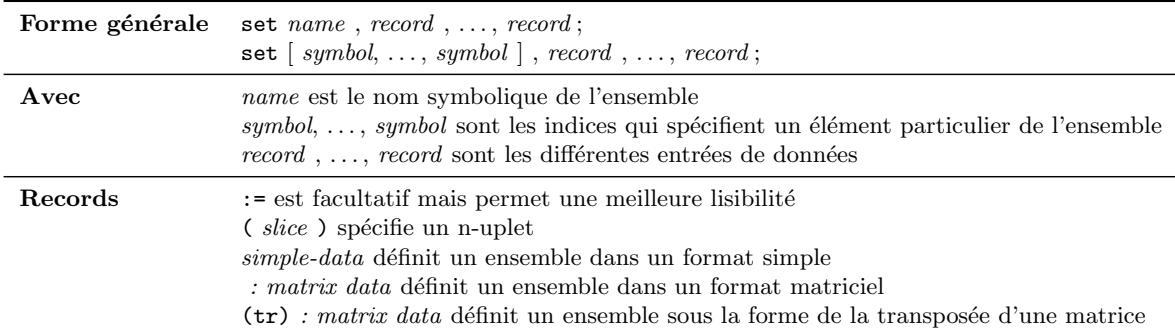

Exemples :

```
set month := "Jan" "Fev" "Mar" "Avr" "Mai" "Jui";
set A[3, 'Mar'] := (1,2) (2,3) (4,2) (3,1) (2,2) (4,4) (3,4);set A[3,'Mar'] : 1 2 3 4 :=
               1 - + - -2 - + + -3 + - - +4 - + - + ;set B := (1,2,3) (1,3,2) (2,3,1) (2,1,3) (1,2,2) (1,1,1) (2,1,1);
set B := (1, *, *) : 1 2 3 :=
                 1 + - -2 - + +
```
 $3 - + (2,*,*)$  : 1 2 3 :=  $1 + - +$  $2 - - 3 + - -$ 

Dans cet exemple, l'ensemble month est un ensemble de singletons, A est un tableau bi-dimensionnel de couples et B un ensemble de triplets.

Supposons le n-uplet  $(s_1, s_2, \ldots, s_n)$ . Chaque composant peut être un nombre, un symbole ou un \*. Le nombre de composants doit toujours ˆetre identique. L'utilisation d'un \* est utile dans la saisie. Par exemple, si on considère les couples  $(1,2)$  et  $(1,3)$ , on peut définir un format fixe  $(1,*)$  où seule la deuxième composante varie et peut valoir 2 ou 3. En pratique, on peut remplacer A :=  $(1,2)$   $(1,3)$ ; par A :=  $(1,*)$  2 3; On peut ainsi réduire une longue liste assez facilement

Si le n-uplet est un couple, on peut les définir sous la forme matricielle :

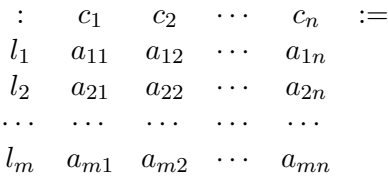

où  $l_i$  est le numéro/symbole correspondant à une ligne de la matrice,  $c_i$  le numéro/symbole correspondant à une colonne de la matrice et chaque  $a_{ij}$  est un élément possible de la matrice (correspondant au couple  $(l_i, c_j)$ ), qui peut être + et -. Si  $a_{ij}$  est le symbole +, le couple correspondant appartient à l'ensemble. Sinon, c'est un  $-$  et il n'y appartient pas.

On peut définir de la même sorte la transposée de la matrice :

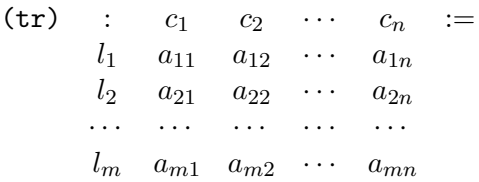

La saisie est la même que précédemment hormis le fait que l'élément  $a_{ij}$  correspond désormais au couple  $(c_j, l_i)$  au lieu de  $(l_i, c_j)$ .

#### <span id="page-33-0"></span>6.2 Param`etres

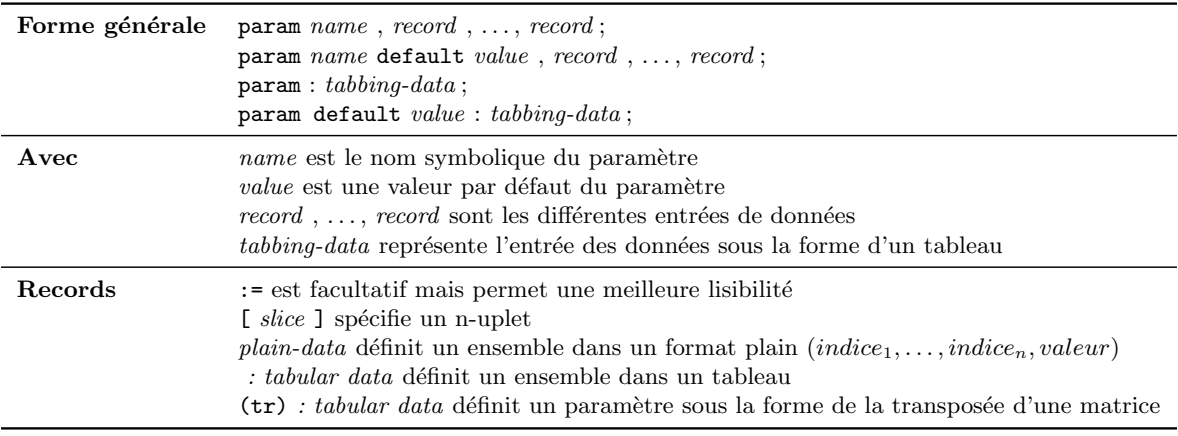

Supposons le n-uplet  $[s_1, s_2, \ldots, s_n]$ . Chaque composant peut être un nombre, un symbole ou un \*. Le nombre de composants doit toujours ˆetre identique. L'utilisation d'un \* est utile dans la saisie. Par exemple, si on considère les couples  $[1,2]$  et  $[1,3]$ , on peut définir un format fixe  $[1,*]$  où seule la deuxième composante varie et peut valoir 2 ou 3. En pratique, on peut remplacer A :=  $[1,2]$   $[1,3]$ ; par A :=  $[1,*]$  2 3; On peut ainsi réduire une longue liste assez facilement.

Quand le paramètre est un simple tableau, on peut le remplir dans le format plain, c'est à dire de la forme : param  $T := 1, 1, 2, 2, 3, 3$ ; ou param  $T := 1 1 2 2 3 3$ ; ou même param  $T:= 1 1$ 

Les espaces n'étant pas pris en compte, la disposition peut être adaptée comme on le souhaite.

Tout comme pour les ensembles, si le n-uplet est un doublet, on peut les définir sous la forme matricielle :

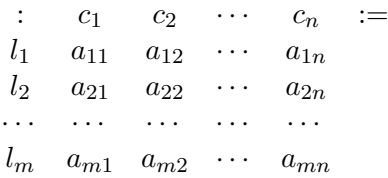

où  $l_i$  est le numéro/symbole correspondant à une ligne de la matrice,  $c_i$  le numéro/symbole correspondant à une colonne de la matrice et chaque  $a_{ij}$  est la veleur correspondante au doublet  $(l_i, c_j)$ , qui peut être un nombre, un symbole ou le point décimal. Si  $a_{ij}$  est un nombre ou un symbole, cette quantité est assignée à l'élément  $[l_i, r_j]$  du paramètre. Si c'est un point décimal, la valeur par défaut définie est attribuée. Si aucune valeur par défaut n'a été attribuée, l'élément

 $[l_i, r_j]$  du paramètre n'est pas défini (dans ce cas, faire bien attention de ne pas faire d'opération avec cet élément n'existant pas).

Tout comme pour les ensembles, on peut aussi définir les données en remplissant la transposée :

> $(tr)$  :  $c_1$   $c_2$   $\cdots$   $c_n$  :=  $l_1$   $a_{11}$   $a_{12}$   $\cdots$   $a_{1n}$  $l_2$   $a_{21}$   $a_{22}$   $\cdots$   $a_{2n}$ · · · · · · · · · · · · · · ·  $l_m$   $a_{m1}$   $a_{m2}$   $\cdots$   $a_{mn}$

Dans ce cas, chaque  $a_{ij}$  correspond correspond à l'élément d'indices  $[r_j, l_i]$  au lieu de  $[l_i, r_j]$ .

Un moyen très pratique de définir des paramètres de mêmes dimensions est le tabbing data format. Au lieu de définir chaque paramètre un à un, on peut les définir dans un tableau d'un seul coup :

> param default value :s :  $p_1$   $p_2$   $\cdots$   $p_r$  :=  $r_{11}$ ,  $r_{12}$ ,  $\cdots$ ,  $r_{1n}$ ,  $l_1$   $a_{11}$   $a_{12}$   $\cdots$   $a_{1r}$  $r_{21}$ ,  $r_{22}$ ,  $\cdots$ ,  $r_{2n}$ ,  $l_2$   $a_{21}$   $a_{22}$   $\cdots$   $a_{2r}$ · · · · · · · · · · · · · · · · · · · · · · · · · · ·  $r_{m1}$ ,  $r_{m2}$ ,  $\cdots$ ,  $r_{mn}$ ,  $l_m$   $a_{m1}$   $a_{m2}$   $\cdots$   $a_{mr}$

Le nom symbolique : s est facultatif, il permet de créer un ensemble. Les virgules le sont aussi.

Cette écriture générale correspond en fait à la série d'instructions :

set s := $(r_{11}, r_{12}, \ldots, r_{1n})$   $(r_{21}, r_{22}, \ldots, r_{2n}) \ldots (r_{m1}, r_{m2}, \ldots, r_{mn});$ param  $p_1$  default value :=  $[r_{11}, r_{12}, \ldots, r_{1n}]$   $a_{11}$   $[r_{21}, r_{22}, \ldots, r_{2n}]$   $a_{21} \ldots [r_{m1}, r_{m2}, \ldots, r_{mn}]$   $a_{m1}$ ; param  $p_2$  default value :=  $[r_{11}, r_{12}, \ldots, r_{1n}]$   $a_{12}$   $[r_{21}, r_{22}, \ldots, r_{2n}]$   $a_{22} \ldots [r_{m1}, r_{m2}, \ldots, r_{mn}]$   $a_{m2}$ ; . . . . . . . . . param  $p_r$  default value :=  $[r_{11}, r_{12}, \ldots, r_{1n}]$   $a_{1r}$   $[r_{21}, r_{22}, \ldots, r_{2n}]$   $a_{2r} \ldots [r_{m1}, r_{m2}, \ldots, r_{mn}]$   $a_{mr}$ ;

Exemples : param  $T := 4$ ; param month := 1 Jan 2 Fev 3 Mar 4 Avr 5 Mai; param month := [1] 'Jan', [2] 'Fev', [3] 'Mar', [4] 'Avr', [5] 'Mai'; # Pour ces 3 versions, il faut préalablement déclarer le param month dans le fichier .mod en # param month{1..5} symbolic; param stock\_init := acier 7.32 nickel 35.8 ; param cout := [acier] .025 [nickel] .03 ; param quant := acier 20, nickel 12; # On peut définir tous les paramètres d'un bloc (s'ils ont les mêmes dimensions): param : stock\_init cout quant := acier 7.32 .025 20 nickel 35.8 .03 12; #Définition d'un ensemble param : bilan : stock\_init cout quant := acier 7.32 .025 20 nickel 35.8 .03 12 ; param demand default 0 (tr) : FRA DAN GBR ALL SUE ITA ESP := acier 300 . 100 75 . 225 250 fer 500 750 400 250 . 850 500 nickel 100 . . 50 . 200 . ; param couts\_trans := [\*,\*,acier]: FRA DAN GBR ALL SUE ITA ESP := usine1 30 10 8 10 11 71 6 usine2 22 7 23 14 17 28 26 usine3 10 12 9 18 14 51 16 [\*,\*,fer]: FRA DAN GBR ALL SUE ITA ESP := usine1 40 20 18 20 21 81 16 usine2 32 17 33 24 27 38 36 usine3 20 22 19 28 24 61 26 [\*,\*,nickel]: FRA DAN GBR ALL SUE ITA ESP := usine1 20 10 8 10 1 61 6 usine2 12 17 13 4 7 18 16 usine3 1 2 9 8 4 41 6